# SPRIGEO Tip Line Roll Out Richmond County School System For Teachers and Classrooms

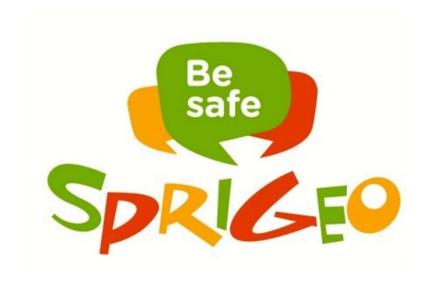

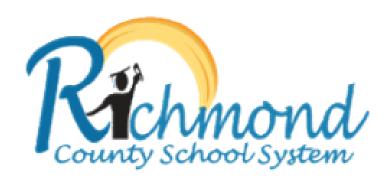

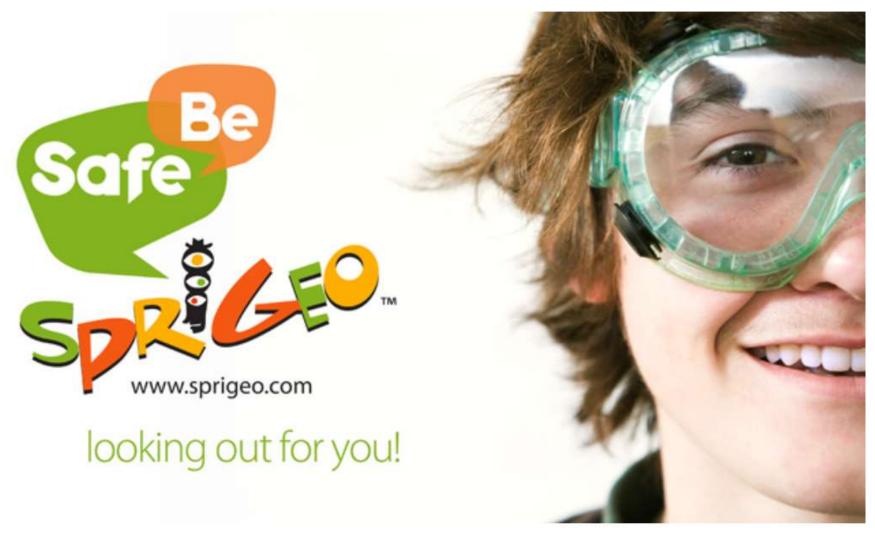

www.sprigeo.com

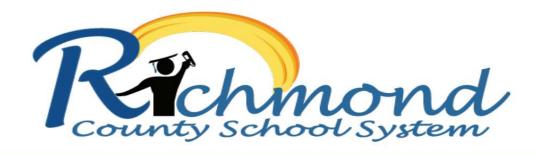

## Keep yourself and others safe.

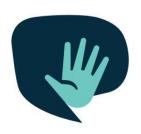

### Use the anonymous Tip Line to report:

- when you feel unsafe
- bullying
- violence
- drugs
- harm to self or others you see/hear about

**REPORT A TIP:** 

Learn more @ www.rcboe.org

ONLINE app.sprigeo.com

**SPRIGEO APP** 

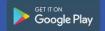

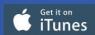

**CALL** 706-828-1077

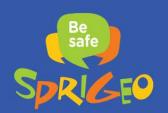

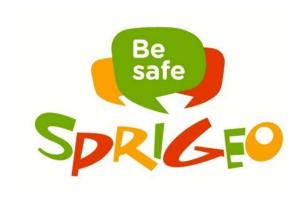

# Our RCSS Sprigeo subscription includes full access, technical support and all best practice documents.

#### Features:

- After hours Call Center will take calls and forward to urgent calls to the sheriff's office
- Unique web site link to the online reporting form
- Instant email notification after a report is submitted. After hours reports will be quickly picked up by Sprigeo and will be sent to the local Sheriff's office number. Communication will also go to the school.
- District leaders and school leaders will have secure login and password access to the online dashboard
- Instant back up of all data

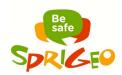

# Principal Script: This should be read over the intercom directly before a school wide advisement session

**Good Morning!** 

We will begin using a new online reporting system called Sprigeo (Sprigg-e-o) this week. We decided to use Sprigeo this year so that you have a way to tell us about school safety threats and bullying incidents.

I want our school to be a place where everyone feels safe.

If you see someone in an unsafe situation or you feel unsafe, you can use the Sprigeo website or the Sprigeo app on your phone to make reports. You can also call our local Sprigeo phone number (706-828-1077) to talk with a concerned adult who can help. We have detailed posters displayed all around the school and/or you can go to our school website to find the Sprigeo link. Be sure to include as many details as possible when sending in a report. The more information you include, the quicker the response. Your teacher will show you a copy of the reporting form during this advisement session.

If you have any questions about the reporting form, you may ask your teachers or ask me, your principal. Thank you for being great students and stay safe.

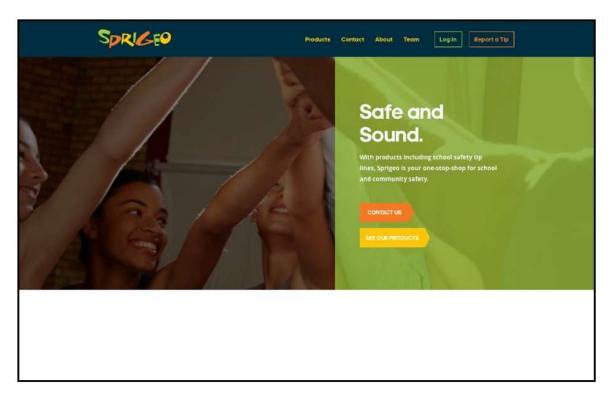

This is the Sprigeo.com
home page where students
can submit tips. Students can
also download the free
mobile app and submit tips.
We have posters around the
school that have a link to
make this even easier.

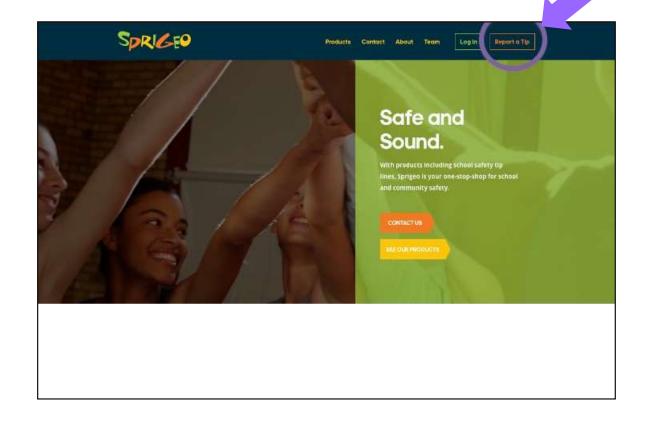

To submit a tip, click the "Report a Tip" button. If you use the link on our posters, it will carry you directly to the reporting page, which is the next slide.

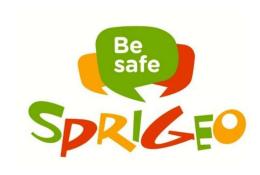

You will see this page first when you use the Sprigeo link.

The first step to submitting a report will be to select your state.

| What can you report here?                                              | What state do you live in?                                                       | Select a State | (\$)                                     |
|------------------------------------------------------------------------|----------------------------------------------------------------------------------|----------------|------------------------------------------|
| If you feel unsafe or know someone who feels unsafe, you can report it | City                                                                             |                |                                          |
| here.                                                                  | School Name                                                                      |                |                                          |
| People have used Sprigeo to report:                                    | Where did the incident occur?                                                    | During PE      | (\$)                                     |
| Bullying, harassment or intimidation                                   |                                                                                  | -              |                                          |
| at school                                                              | What day did it happen?                                                          |                |                                          |
| Bullying, harassment or intimidation                                   |                                                                                  |                | - 1 to 1 to 1 to 1 to 1 to 1 to 1 to 1 t |
| outside of school                                                      | What time did it happen?                                                         |                |                                          |
| Cyberbullying                                                          |                                                                                  |                |                                          |
| ■ Facebook                                                             | If someone was bullying, harassing or                                            | First Name     | Last Name                                |
| ■ MySpace                                                              | indimidating, put their name here.                                               | FIRST Name     | Last Name                                |
| <ul> <li>■ YouTube</li> <li>■ Text Messaging</li> </ul>                |                                                                                  |                |                                          |
| ■ Instant Messaging                                                    |                                                                                  |                |                                          |
| ■ etc.                                                                 | Who was a witness? Describe what happened.                                       |                |                                          |
| Fights, drugs, alcohol or weapons at school                            | Give as much information as you can.                                             |                |                                          |
| Friends who talk about hurting themselves                              | Person sending in the report (Optional)                                          | First Name     | Last Name                                |
|                                                                        | If you are not a student at this campus and                                      |                |                                          |
|                                                                        | would like someone to contact you, please add your phone number here. (Optional) |                |                                          |

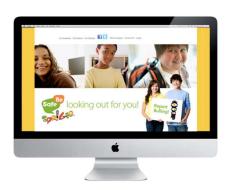

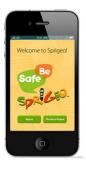

After selecting the state, the remaining portions of the reporting form drop into place. The company already has our schools preloaded.

| What can you report here?                                                  | What state do you live in?                                                    | Select a State                                                                                                    | *)        |
|----------------------------------------------------------------------------|-------------------------------------------------------------------------------|----------------------------------------------------------------------------------------------------|-----------|
| If you feel unsafe or know someone who feels unsafe, you can report it     | City                                                                          |                                                                                                    |           |
| nere.                                                                      | School Name                                                                   |                                                                                                    |           |
| People have used Sprigeo to report:                                        | Where did the incident occur?                                                 | During PE                                                                                                    | *)        |
| Bullying, harassment or intimidation at school                             | What day did it happen?                                                       |                                                                                                    |           |
| Bullying, harassment or intimidation<br>outside of school                  | What time did it happen?                                                      |                                                                                                    |           |
| Cyberbullying                                                              |                                                                               |                                                                                                    |           |
| ■ Facebook ■ MySpace ■ YouTube                                             | If someone was bullying, harassing or indimidating, put their name here.      | First Name                                                                                                    | Last Name |
| <ul> <li>Text Messaging</li> <li>Instant Messaging</li> </ul>              |                                                                               |                                                                                                    |           |
| ■ etc.                                                                     | Who was a witness? Describe what happened.                                    |                                                                                                    |           |
|                                                                            |                                                                               |                                                                                                    |           |
| Fights, drugs, alcohol or weapons at school                                | Give as much information as you can.                                          | in the second second se |           |
| Fights, drugs, alcohol or weapons at                                       | Give as much information as you can.  Person sending in the report (Optional) | First Name                                                                                                    | Last Name |
| Fights, drugs, alcohol or weapons at school Friends who talk about hurting |                                                                               | First Name                                                                                                    | Last Name |

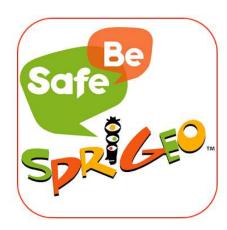

Select the incident location from the drop down list of choices.

### **Teacher Script**

| What can you report here?                                              | What state do you live in?                    | Select a State                                | (\$)      |
|------------------------------------------------------------------------|-----------------------------------------------|-----------------------------------------------|-----------|
| If you feel unsafe or know someone who feels unsafe, you can report it | City                                          |                                               |           |
| here.                                                                  | School Name                                   |                                               |           |
| People have used Sprigeo to report:                                    | Where did the incident occur?                 | During PE                                     | *)        |
| Bullying, harassment or intimidation                                   | What day did it happen?                       |                                               |           |
|                                                                        | what day did it happens                       |                                               |           |
| Bullying, harassment or intimidation<br>outside of school              | What time did it happen?                      |                                               | 4 4       |
| Cyberbullying                                                          |                                               |                                               |           |
| ■ Facebook                                                             | If someone was bullying, harassing or         | First Name                                    | Last Name |
| ■ MySpace ■ YouTube                                                    | indimidating, put their name here.            | pt. 0. 4. 4. 4. 4. 4. 4. 4. 4. 4. 4. 4. 4. 4. | 11        |
| ■ Text Messaging                                                       |                                               | ·                                             |           |
| <ul> <li>■ Instant Messaging</li> <li>■ etc.</li> </ul>                |                                               |                                               |           |
| = etc.                                                                 | Who was a witness? Describe what happened.    |                                               |           |
| Fights, drugs, alcohol or weapons at school                            | Give as much information as you can.          |                                               |           |
| Friends who talk about hurting themselves                              | Person sending in the report (Optional)       | First Name                                    | Last Name |
|                                                                        | If you are not a student at this campus and   |                                               |           |
|                                                                        | would like someone to contact you, please add |                                               |           |
|                                                                        | your phone number here. (Optional)            |                                               | 1         |
|                                                                        |                                               |                                               |           |

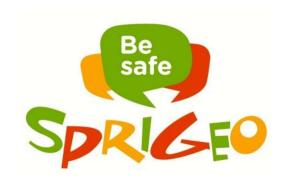

The remaining fields on the form are a combination of drop down lists and text fields designed to provide schools with the relevant information they need to investigate an incident.

| What can you report here?                                              | What state do you live in?                    | Select a State | •)        |
|------------------------------------------------------------------------|-----------------------------------------------|----------------|-----------|
| If you feel unsafe or know someone who feels unsafe, you can report it | City                                          |                |           |
| here.                                                                  | School Name                                   |                |           |
| People have used Sprigeo to report:                                    | Where did the incident occur?                 | During PE      | \$        |
| Bullying, harassment or intimidation                                   |                                               |                |           |
| et school                                                              | What day did it happen?                       |                |           |
| Bullying, harassment or intimidation                                   |                                               | Ī              | 40:<br>17 |
| outside of school                                                      | What time did it happen?                      |                |           |
| Cyberbullying                                                          |                                               |                |           |
| ■ Facebook                                                             | If someone was bullying, harassing or         | First Name     | Last Name |
| ■ MySpace                                                              | indimidating, put their name here.            | FIRST Name     | Last Name |
| ■ YouTube<br>■ Text Messaging                                          |                                               |                |           |
| ■ Instant Messaging                                                    |                                               |                |           |
| ■ etc.                                                                 | Who was a witness? Describe what happened.    |                |           |
| Fights, drugs, alcohol or weapons at school                            | Give as much information as you can.          |                |           |
| Friends who talk about hurting themselves                              | Person sending in the report (Optional)       | First Name     | Last Name |
|                                                                        | If you are not a student at this campus and   |                |           |
|                                                                        | would like someone to contact you, please add |                |           |
|                                                                        | your phone number here. (Optional)            |                |           |
|                                                                        |                                               |                |           |

Tips can be submitted anonymously when the "What is your name?" field is left blank. Students definitely do not have to give their names in order to report a tip.

After a tip is submitted, all administrators connected with the school will receive an email notification that includes the tip details and a link to the tip in the dashboard.

| What can you report here?                                              | What state do you live in?                    | Select a State | *)         |
|------------------------------------------------------------------------|-----------------------------------------------|----------------|------------|
| If you feel unsafe or know someone who feels unsafe, you can report it | City                                          |                |            |
| here.                                                                  | School Name                                   |                |            |
| People have used Sprigeo to report:                                    | Where did the incident occur?                 | During PE      | (\$)       |
| Bullying, harassment or intimidation                                   |                                               |                |            |
| at school                                                              | What day did it happen?                       |                |            |
| Bullying, harassment or intimidation                                   |                                               | 1              | 17         |
| outside of school                                                      | What time did it happen?                      |                |            |
| Cyberbullying                                                          |                                               |                |            |
| ■ Facebook                                                             | If someone was bullying, harassing or         | First Name     | Last Name  |
| ■ MySpace ■ YouTube                                                    | indimidating, put their name here.            | riistivaine    | Last Warne |
| ■ Text Messaging                                                       |                                               |                |            |
| <ul> <li>■ Instant Messaging</li> <li>■ etc.</li> </ul>                |                                               |                |            |
| ■ etc.                                                                 | Who was a witness? Describe what happened.    |                |            |
| Fights, drugs, alcohol or weapons at school                            | Give as much information as you can.          |                |            |
| Friends who talk about hurting themselves                              | Person sending in the report (Optional)       | First Name     | Last Name  |
|                                                                        | If you are not a student at this campus and   |                |            |
|                                                                        | would like someone to contact you, please add |                |            |
|                                                                        | your phone number here. (Optional)            |                |            |
|                                                                        |                                               | Go             |            |

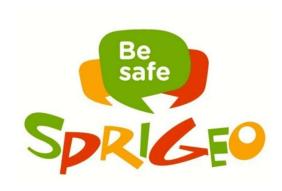

Students can use the mobile app to send tips and also to check for messages sent from the school by clicking on the "My Tips" button.

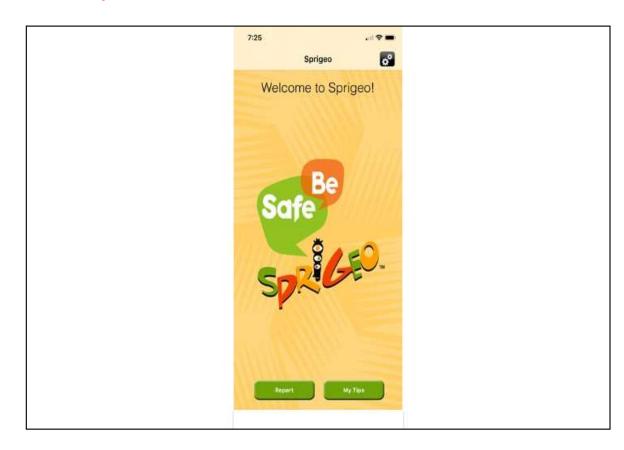

To view messages sent from the school, click on the tip from the list of tips. You will then see any messages sent by the school. If the school sends a message, a text field will appear at the bottom of the screen allowing the reporter to type a reply. After the reporter types a reply and sends it, the school will receive an email notification stating that the tip was updated along with a link to access the tip updates in the dashboard. Follow up messages can be sent to and from the reporter by using the message text box in the dashboard and in the app.

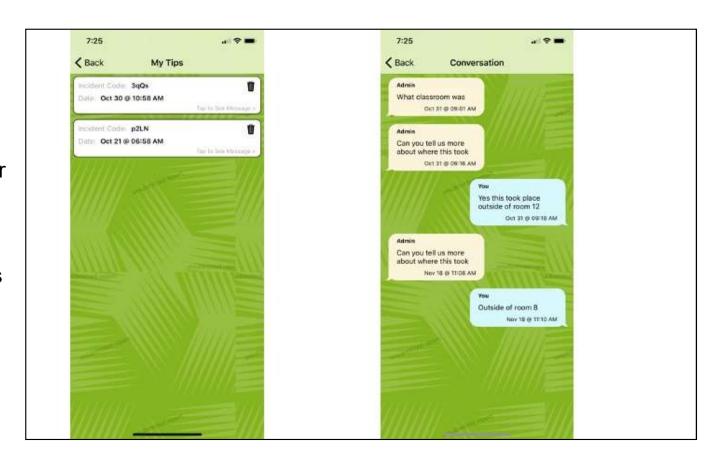

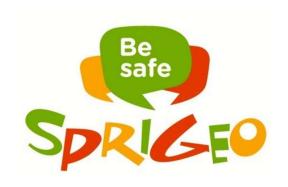

The images here show the mobile app. The questions from the tip reporting form are displayed over three screens to accommodate for the reduced screen space on mobile devices.

#### **Teacher Script**

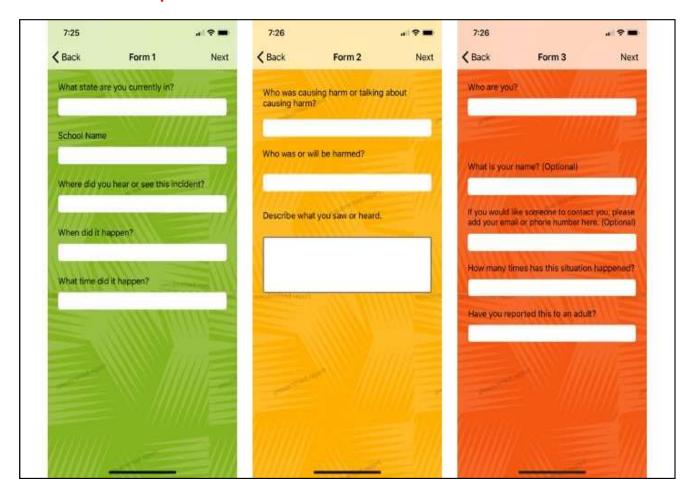

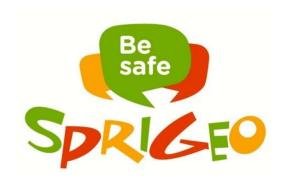

If your district has enabled the ability to upload pictures or videos then the reporter will the opportunity to attach a picture or video to their tip.

#### **Teacher Script**

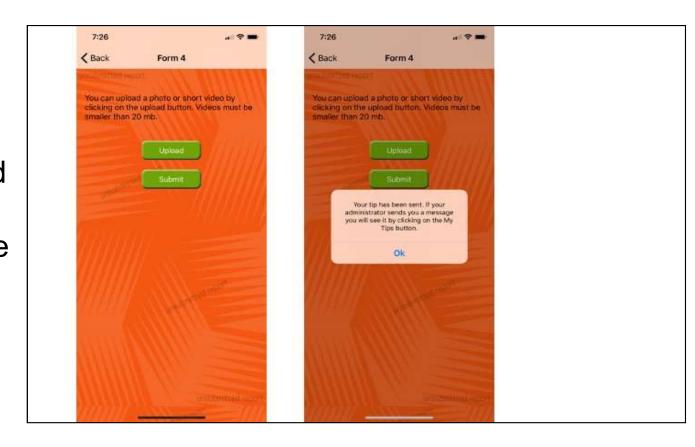

Students in the RCSS are encouraged to use the tip line when they have information that needs to be reported.

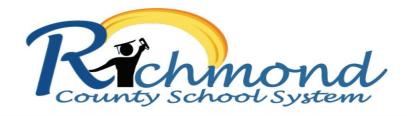

Keep yourself and others safe.

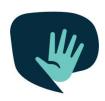

#### Use the anonymous Tip Line to report:

- when you feel unsafe
- bullying
- violence
- drugs
- harm to self or others you see/hear about

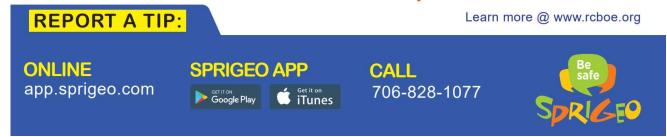